# Analysing Spatio-temporal Regression Data: A Case Study in Forest Health

Thomas Kneib

Institut für Mathematik
Carl von Ossietzky Universität Oldenburg

Ludwig Fahrmeir

Institut für Statistik Ludwig-Maximilians-Universität München

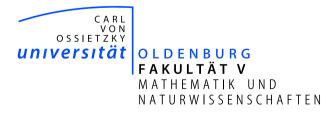

## **Spatio-Temporal Regression Data**

- Regression in a general sense:
  - Linear models and generalised linear models,
  - Multivariate (categorical) generalised linear models,
  - Regression models for duration times (Cox-type models, AFT models).
- Common structure: Model a quantity of interest in terms of categorical and continuous covariates, e.g.

$$\mathbb{E}(y|x) = h(x'\beta) \qquad (\mathsf{GLM})$$

or

$$\lambda(t|x) = \lambda_0(t) \exp(x'\beta)$$
 (Cox model)

Spatio-temporal data: Temporal and spatial information as additional covariates.

- Spatio-temporal regression models should allow
  - to account for spatial and temporal correlations,
  - for time- and space-varying effects,
  - for non-linear effects of continuous covariates,
  - for flexible interactions,
  - to account for unobserved heterogeneity.
- ⇒ Geoadditive regression models.

## Case Study: Forest Health Data

- Aim of the study: Identify factors influencing the health status of trees.
- Database: Yearly visual forest health inventories carried out from 1983 to 2004 in a northern Bavarian forest district.
- 83 observation plots of beeches within a 15 km times 10 km area.
- Response: defoliation degree at plot i in year t, measured in three ordered categories:

```
y_{it} = 1 no defoliation,
```

 $y_{it} = 2$  defoliation 25% or less,

 $y_{it} = 3$  defoliation above 25%.

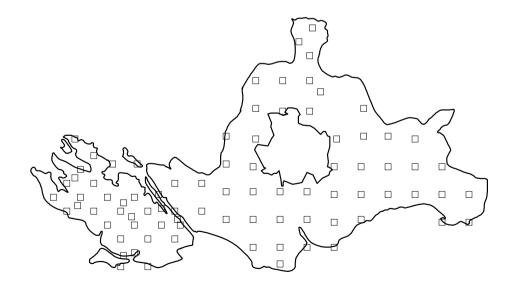

#### Covariates:

Continuous: average age of trees at the observation plot

elevation above sea level in meters

inclination of slope in percent

depth of soil layer in centimeters

pH-value in 0-2cm depth

density of forest canopy in percent

Categorical thickness of humus layer in 5 ordered categories

level of soil moisture

base saturation in 4 ordered categories

Binary type of stand

application of fertilisation

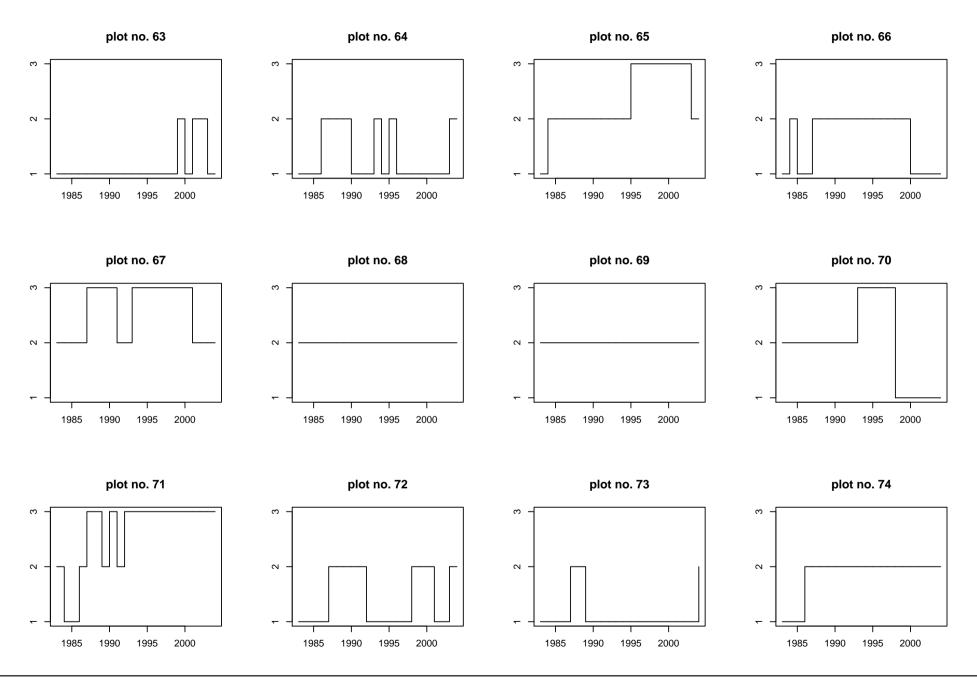

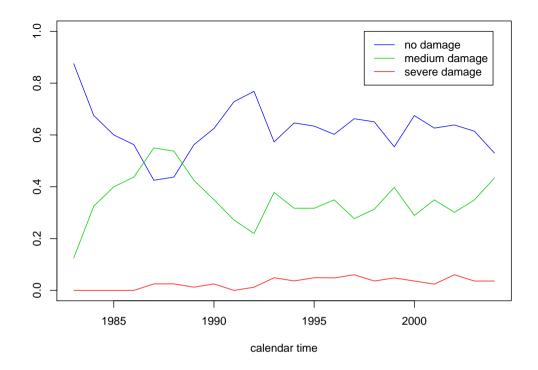

Empirical time trends.

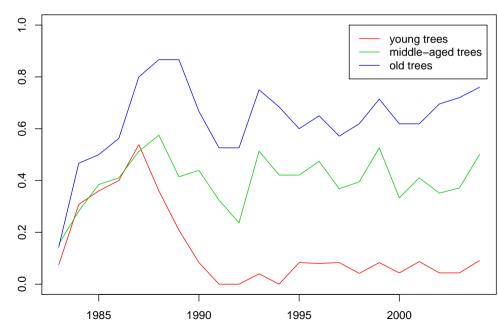

Trends for different ages.

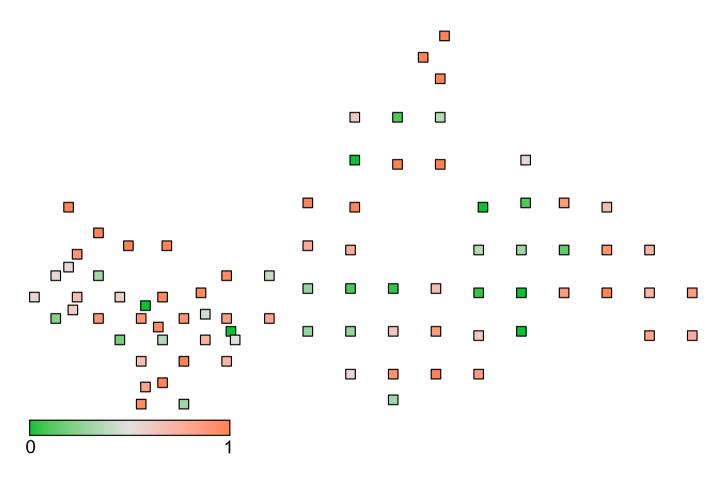

Percentage of time points for which a tree was classified to be damaged.

- We need a regression model that can simultaneously deal with the following issues:
  - A spatially aligned set of time series.
    - ⇒ Both spatial and temporal correlations have to be considered.
  - Decide whether unobserved heterogeneity is spatially structured or not.
  - Non-linear effects of continuous covariates (e.g. age).
  - A possibly time-varying effect of age (i.e. an interaction between age and calendar time).
  - A categorical response variable.

## Regression models for ordinal responses

- Defoliation degree is measured in three ordered categories.
- Derive regression models for ordinal responses based on latent variables:

$$D = x'\beta + \varepsilon.$$

- D can be considered an unobserved, continuous measure of forest damage.
- ullet Link D to the categorical response Y based on ordered thresholds

$$-\infty = \theta^{(0)} < \theta^{(1)} < \theta^{(2)} < \theta^{(3)} = \infty$$

via

$$Y = r \quad \Leftrightarrow \quad \theta^{(r-1)} < D \le \theta^{(r)}.$$

• Defines cumulative probabilities in terms of the cdf F of the latent error term  $\varepsilon$ :

$$P(Y \le r) = P(D \le \theta^{(r)}) = P(x'\beta + \varepsilon \le \theta^{(r)}) = F(\theta^{(r)} - x'\beta).$$

• Graphical interpretation:

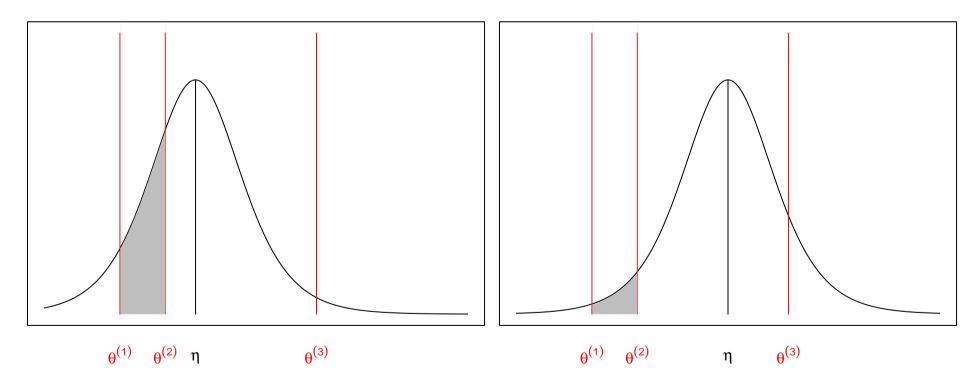

• The thresholds slice the density f = F'.

• Suitable model in our application:

$$\begin{array}{lll} D_{it} &=& f_1(age_{it}) & \text{nonlinear effects of age,} \\ &+ f_2(inc_i) & \text{inclination of slope, and} \\ &+ f_3(can_{it}) & \text{canopy density.} \\ &+ f_{time}(t) & \text{nonlinear time trend.} \\ &+ f_4(t, age_{it}) & \text{interaction between age and calendar time.} \\ &+ f_{spat}(s_i) & \text{structured and} \\ &+ b_i & \text{unstructured spatial random effects.} \\ &+ x'_{it} \gamma & \text{usual parametric effects.} \\ &+ \varepsilon_{it} & \text{error term.} \end{array}$$

## **Penalised Splines**

• Aim: Model nonparametric trend functions and nonparametric covariate effects.

• Idea: Approximate f(x) (or f(t)) by a weighted sum of B-spline basis functions:

$$f(x) = \sum_{j} \gamma_{j} B_{j}(x)$$

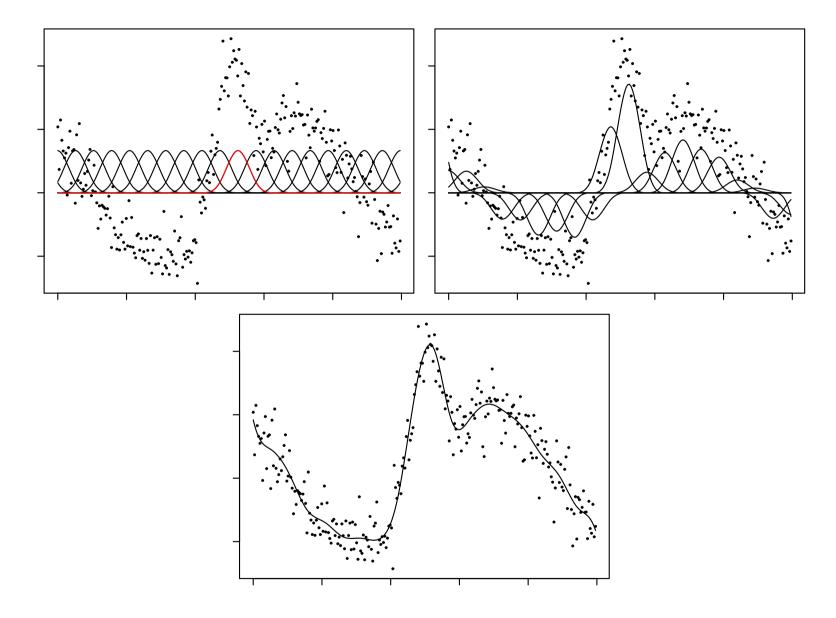

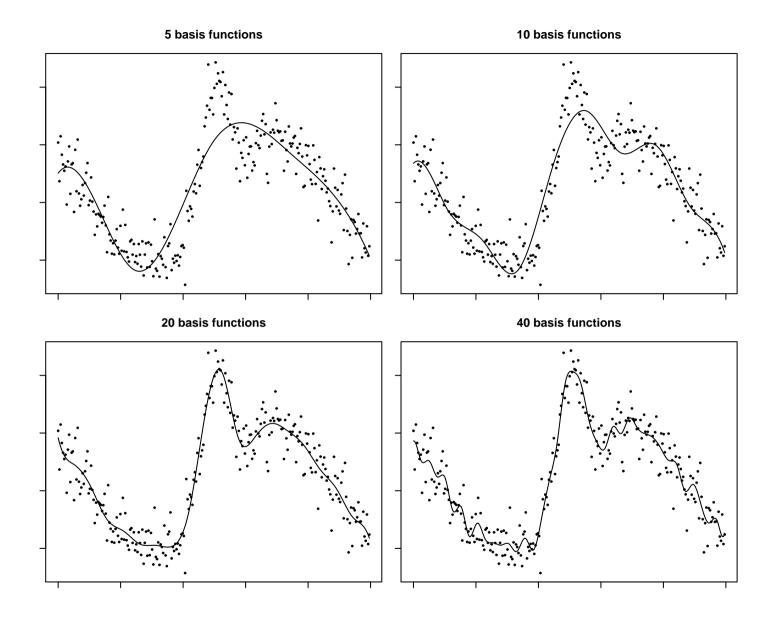

The number of basis functions has significant impact on the function estimate.

- Employ a large number of basis functions to enable flexibility.
- Penalise differences between parameters of adjacent basis functions to ensure smoothness:

$$pen(\gamma|\tau^2) = \frac{1}{2\tau^2} \sum_{j=2}^p (\gamma_j - \gamma_{j-1})^2 \qquad \text{first order differences}$$

$$pen(\gamma|\tau^2) = \frac{1}{2\tau^2} \sum_{j=3}^p (\gamma_j - 2\gamma_{j-1} + \gamma_{j-2})^2 \quad \text{second order differences}$$

- A penalty term based on k-th order differences is an approximation to the integrated squared k-th derivative.
- Penalties can be rewritten as quadratic forms

$$pen(\gamma|\tau^2) = \frac{1}{2\tau^2} \gamma' K \gamma$$

where K = D'D and D is a difference matrix of appropriate order.

• Penalised maximum likelihood estimation with smoothing parameter  $\tau^2$ :

$$l_{\rm pen}(\gamma) = l(\gamma) - \frac{1}{2\tau^2} \gamma' K \gamma \to \max_{\gamma}$$

- Solution (for given smoothing parameter) can be obtained via penalised Fisher scoring.
- Key question: Automatic selection of the smoothing parameter  $\tau^2$ .

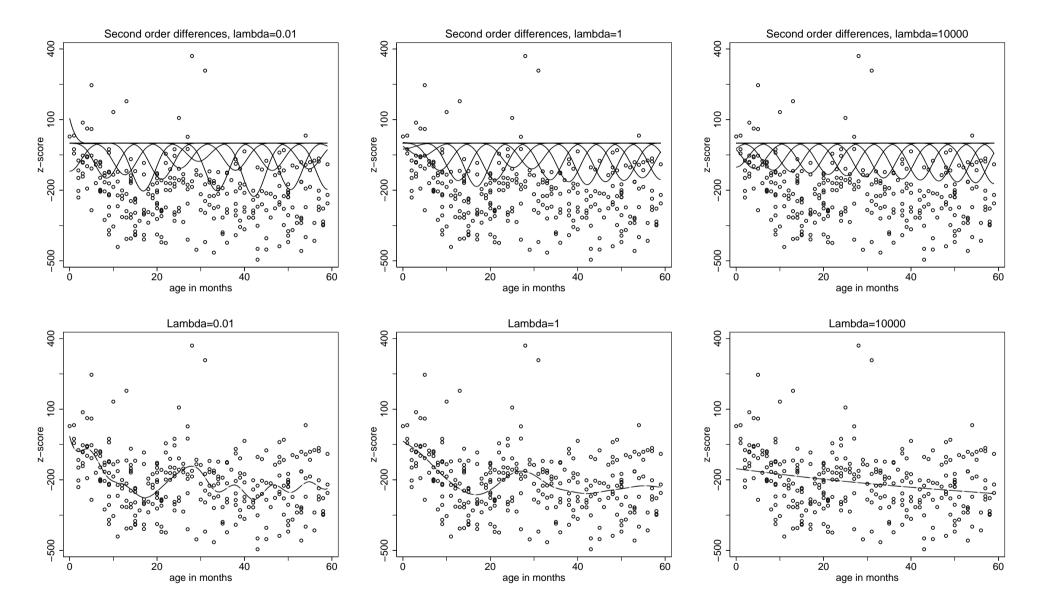

- Extension to bivariate penalised splines:
  - Bivariate basis functions based on tensor product B-splines.
  - Extend penalisation to neighbours on a grid.

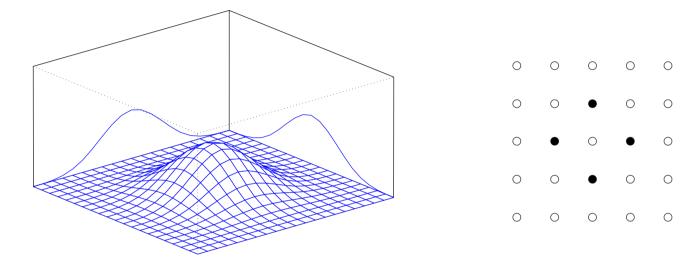

 $\Rightarrow$  Modelling of interaction surfaces (and spatial effects).

# **Spatial Modelling**

- Markov random fields: Structured spatial effect.
- Bivariate extension of a first order random walk on the real line.
- Define two observation plots as neighbours if their distance is less than 1.2km.

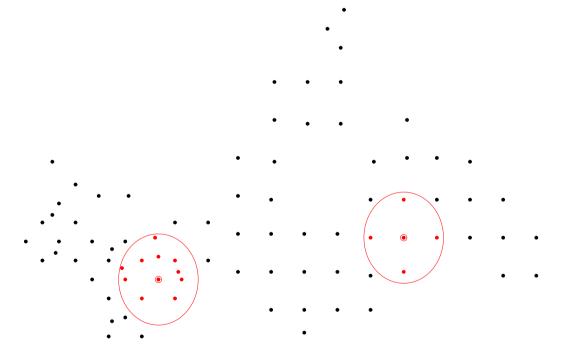

• Assume that the expected value of  $\gamma_s=f_{spat}(s)$  is the average of the function evaluations of adjacent sites:

$$\gamma_s | \gamma_r, r \neq s \sim N \left( \frac{1}{N_s} \sum_{r \in \delta_s} \gamma_r, \frac{\tau^2}{N_s} \right)$$

where

 $\delta_s$  set of neighbors of plot s

 $N_s$  no. of such neighbors.

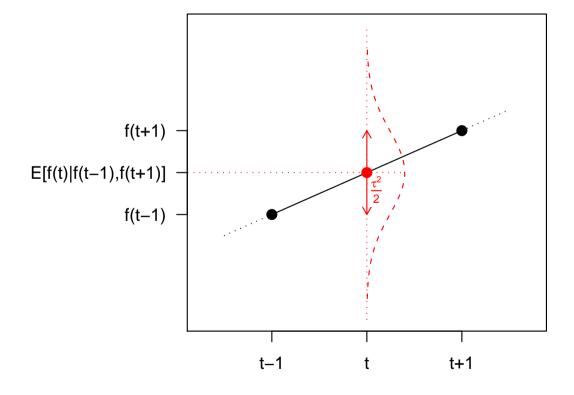

• Equivalent formulation in terms of a difference penalty:

$$pen(\gamma|\tau^2) = \frac{1}{2\tau^2} \sum_{s} \sum_{r \in \delta_s} (\gamma_s - \gamma_r)^2.$$

Again yields a quadratic penalty

$$pen(\gamma|\tau^2) = \frac{1}{2\tau^2} \gamma' K \gamma.$$

- Kriging: Structured spatial effect.
- Assume a zero mean stationary Gaussian process for the spatial effect  $\gamma_s = f_{spat}(s)$ .
- Correlation of two sites is defined by an intrinsic correlation function.
- Can be interpreted as a basis function approach with radial basis functions.

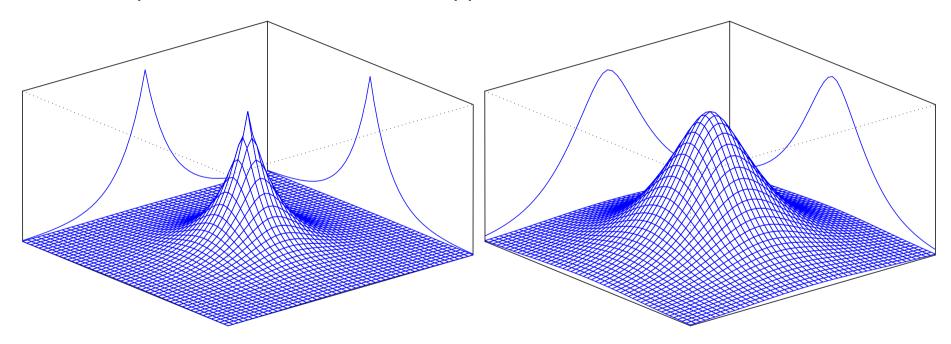

• I.i.d. random effects: Unstructured spatial effect

$$\gamma_s$$
 i.i.d.  $N(0, \tau^2)$ .

- Also accounts for longitudinal structure of the data.
- Requires multiple measurements per observation plot.

Thomas Kneib Bayesian Inference

## **Bayesian Inference**

• All vectors of function evaluations  $f_j$  in the geoadditive predictor can be expressed as

$$f_j = Z_j \gamma_j$$

with design matrix  $Z_j$ , constructed from the corresponding covariates, and regression coefficients  $\gamma_j$ .

 Each vector of regression coefficients follows a partially improper multivariate Gaussian prior:

$$p(\gamma_j|\tau_j^2) \propto \exp\left(-\frac{1}{2\tau_j^2}\gamma_j'K_j\gamma_j\right).$$

The log-prior can be interpreted as a penalty term.

Thomas Kneib Bayesian Inference

• The precision matrix  $K_j$  acts as a penalty matrix that ensures smoothness of the corresponding estimates.

- The variance  $au_j^2$  can be interpreted as a smoothing parameter and controls the trade-off between smoothness and fidelity to the data:
  - $-\tau_i^2$  small  $\Rightarrow$  smooth estimates.
  - $-\tau_i^2$  large  $\Rightarrow$  wiggly estimates.

Thomas Kneib Bayesian Inference

#### • Fully Bayesian inference:

– All parameters (including the variance parameters  $\tau_j^2$ ) are assigned suitable prior distributions.

- Estimation is based on MCMC simulation techniques.
- Usual estimates: Posterior expectation, posterior median (easily obtained from the samples).

#### Empirical Bayes inference:

- Differentiate between parameters of primary interest (regression coefficients) and hyperparameters (variances).
- Assign priors only to the former.
- Estimate the hyperparameters by maximising their marginal posterior.
- Plugging these estimates into the joint posterior and maximising with respect to the parameters of primary interest yields posterior mode estimates.

## Fully Bayesian inference based on MCMC

• Assign inverse gamma prior to  $au_j^2$ :

$$p(\tau_j^2) \propto \frac{1}{(\tau_j^2)^{a_j+1}} \exp\left(-\frac{b_j}{\tau_j^2}\right).$$

Proper for  $a_j>0,\ b_j>0$  Common choice:  $a_j=b_j=\varepsilon$  small. Improper for  $b_j=0,\ a_j=-1$  Flat prior for variance  $\tau_j^2,$   $b_j=0,\ a_j=-\frac{1}{2}$  Flat prior for standard deviation  $\tau_j.$ 

- Conditions for proper posteriors: Enough observations and either
  - proper priors for the variances or
  - $a_j < b_j = 0$  and rank deficiency in the prior for  $\gamma_j$  not too large.

- MCMC sampling scheme:
  - Metropolis-Hastings update for  $\gamma_i$ :

Propose new state from a multivariate Gaussian distribution with precision matrix and mean

$$P_j=Z_j'WZ_j+rac{1}{ au_j^2}K_j$$
 and  $m_j=P_j^{-1}Z_j'W( ilde{y}-\eta_{-j}).$ 

IWLS-Proposal with appropriately defined working weights W and working observations  $\tilde{y}$ .

– Gibbs sampler for  $au_j^2|\cdot:$ 

Sample from an inverse Gamma distribution with parameters

$$a_j' = a_j + \frac{1}{2} \operatorname{rank}(K_j)$$
 and  $b_j' = b_j + \frac{1}{2} \gamma_j' K_j \gamma_j$ .

• Efficient algorithms make use of the sparse matrix structure of  $P_j$  and  $K_j$ .

# **Empirical Bayes inference based on mixed model methodology**

- Consider the variances  $\tau_i^2$  as unknown constants to be estimated.
- Idea: Consider  $\gamma_j$  a correlated random effect with multivariate Gaussian distribution and use mixed model methodology.
- Problem: In most cases partially improper random effects distribution.
- Mixed model representation: Decompose

$$\gamma_j = X_j \beta_j + U_j b_j,$$

where

$$p(\beta_j) \propto const$$
 and  $b_j \sim N(0, \tau_j^2 I_{k_j}).$ 

 $\Rightarrow \beta_j$  is a fixed effect and  $b_j$  is an i.i.d. random effect.

This yields the variance components model

$$\eta = x'\beta + u'b,$$

where in turn

$$p(\beta) \propto const$$
 and  $b \sim N(0, Q)$ .

- Obtain empirical Bayes estimates / penalized likelihood estimates via iterating
  - Penalized maximum likelihood for the regression coefficients  $\beta$  and b.
  - Restricted maximum / marginal likelihood for the variance parameters in Q:

$$L(Q) = \int L(\beta, b, Q)p(b)d\beta db \to \max_{Q}.$$

- Involves Laplace approximation to the marginal likelihood.
- Corresponds to REML estimation of variances in Gaussian mixed models.

## **Results**

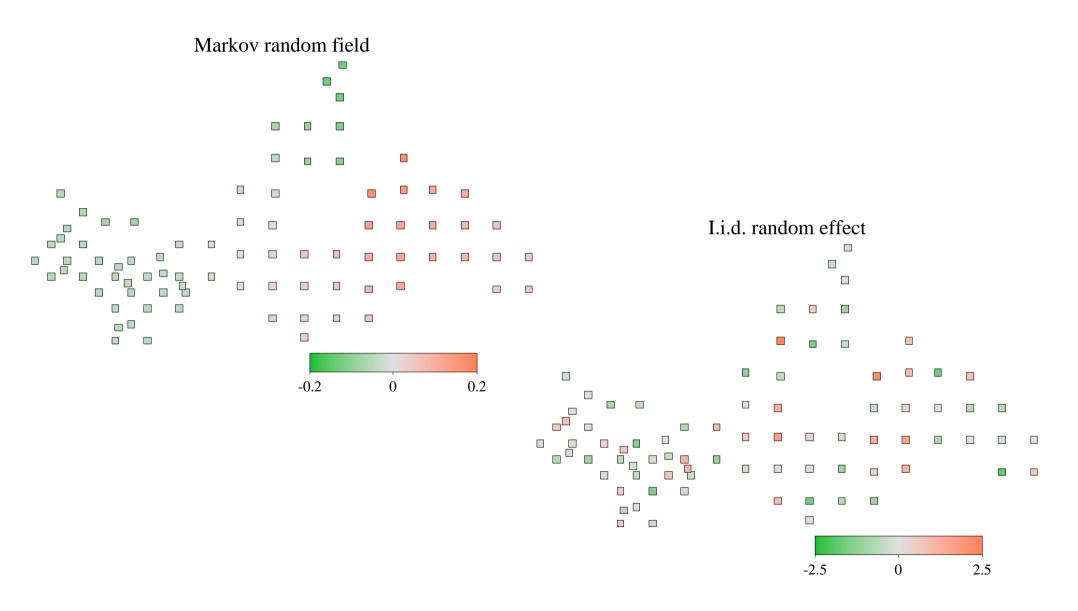

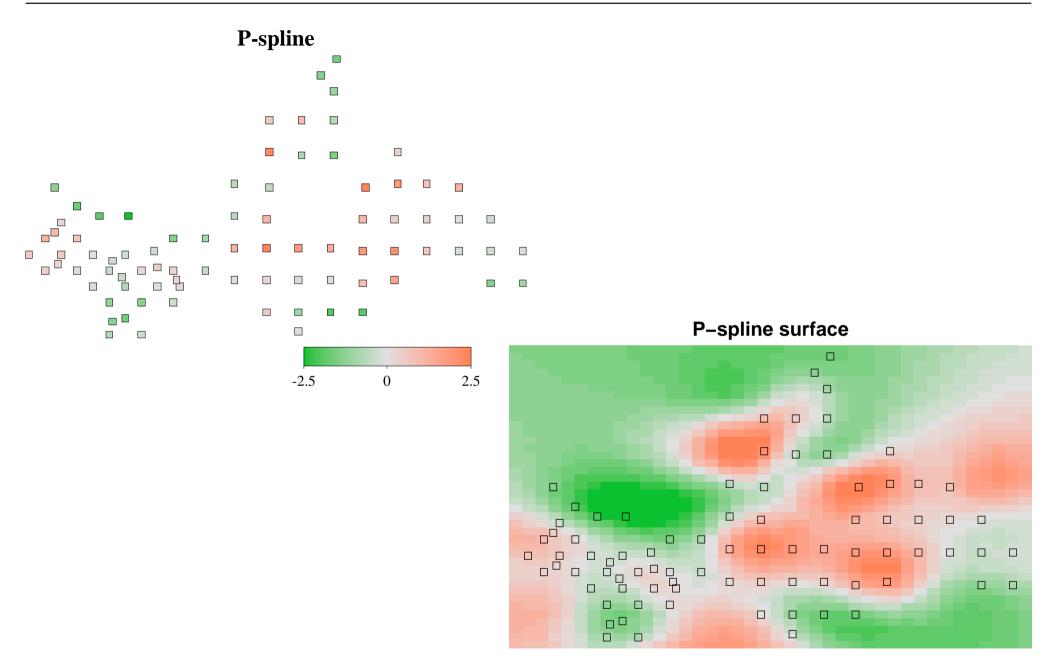

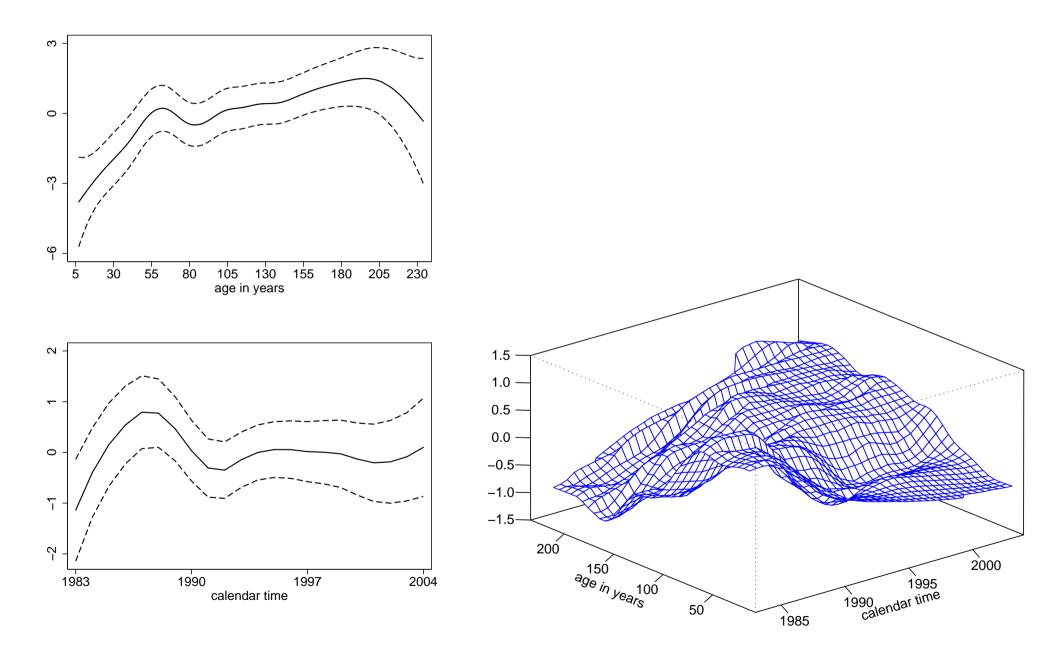

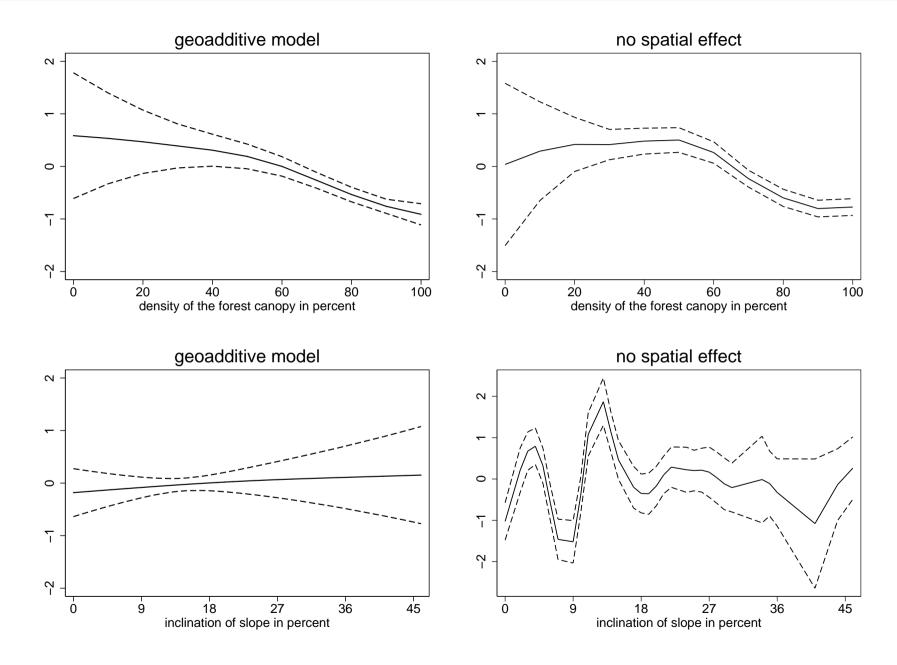

#### • Summary:

Inclusion of any kind of spatial effect leads to a dramatically improved model fit.

- The unstructured part dominates the structured spatial effect.
- Temporal effects are present in the data.
- Nonparametric effects allow for more realistic models and additional insight.
- Inclusion of the spatial effect also improved interpretability of other effects.

## **BayesX**

• BayesX is a software tool for estimating geoadditive regression models.

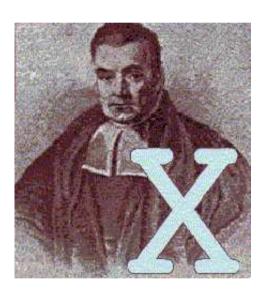

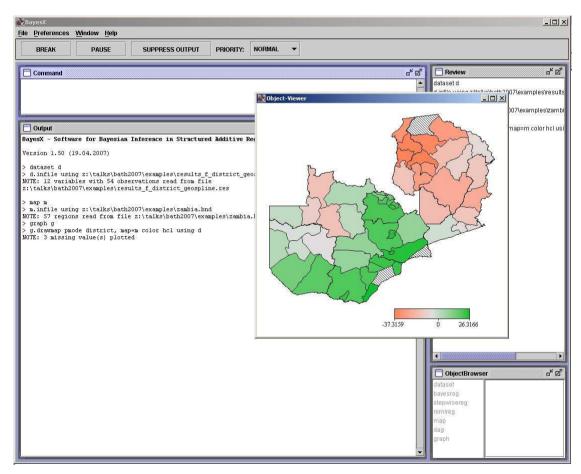

- Stand-alone software with Stata-like syntax.
- Developed by Christiane Belitz, Andreas Brezger, Thomas Kneib and Stefan Lang with contributions of seven colleagues.
- Computationally demanding parts are implemented in C++.
- For Windows, a graphical user interface has been implemented in Java.
- The command line version of BayesX is platform independent.
- There is a supplementary R-package for easy visualisation of estimation results and for manipulating geographical information.
- More information:

http://www.stat.uni-muenchen.de/~bayesx

#### Inferential procedures:

- Fully Bayesian inference based on MCMC.
- Empirical Bayes inference based on mixed model methodology.
- Stepwise model selection procedures.
- Univariate response types:
  - Gaussian,
  - Bernoulli and Binomial,
  - Poisson and zero-inflated Poisson,
  - Gamma,
  - Negative Binomial.

Categorical responses with ordered categories:

- Ordinal as well as sequential models,
- Logit and probit models,
- Effects can be category-specific or constant over the categories.
- Categorical responses with unordered categories:
  - Multinomial logit and multinomial probit models,
  - Category-specific and globally-defined covariates,
  - Non-availability indicators can be defined to account for varying choice sets.

#### Continuous survival times:

- Cox-type hazard regression models,
- Joint estimation of baseline hazard rate and covariate effects,
- Time-varying effects and time-varying covariates,
- Arbitrary combinations of right, left and interval censoring as well as left truncation.

#### Multi-state models:

- Describe the evolution of discrete phenomena in continuous time,
- Model in terms of transition intensities, similar as in the Cox model.

Thomas Kneib Conclusions

#### **Conclusions**

- Take home messages: Spatio-temporal models
  - allow for sufficient flexibility in complex applications.
  - can be estimated for various types of responses.
  - can be estimated with automatic determination of smoothing parameters without the need for subjective judgements.
- Not in this talk: Model choice and variable selection in spatio-temporal regression models can be accomplished with boosting techniques.

Thomas Kneib Conclusions

• More on the application:

Kneib, T. & Fahrmeir, L. (2010): A Space-Time Study on Forest Health. In: Chandler, R. E. & Scott, M. (eds.): Statistical Methods for Trend Detection and Analysis in the Environmental Sciences, Wiley.

• A place called home:

http://www.staff.uni-oldenburg.de/thomas.kneib